## **Муниципальный этап Всероссийской олимпиады школьников по информатике и ИКТ 7-8 классы 2018 - 2019 учебный год**

## **Задача A. Лестница**

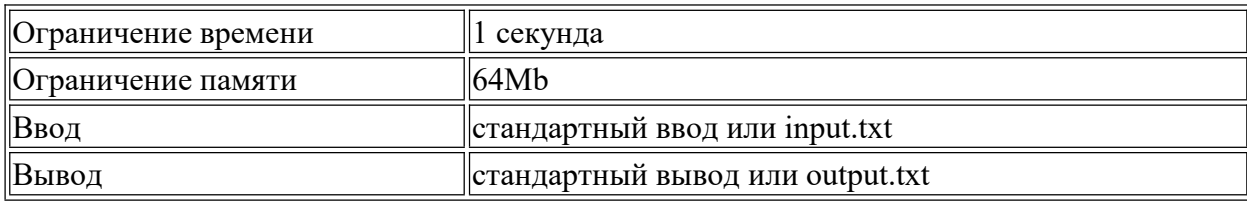

Перед торжественным мероприятием лестницу в доме решили застелить ковровой дорожкой. Ширина ковровой дорожки совпадает с шириной лестницы.

Лестница состоит из  $N$  пролетов, между которыми располагаются промежуточные площадки. Каждый пролет состоит из  $K$  ступеней шириной  $W$  и высотой  $H$  каждая. Ширина площадки в 3 раза больше ширины ступени.

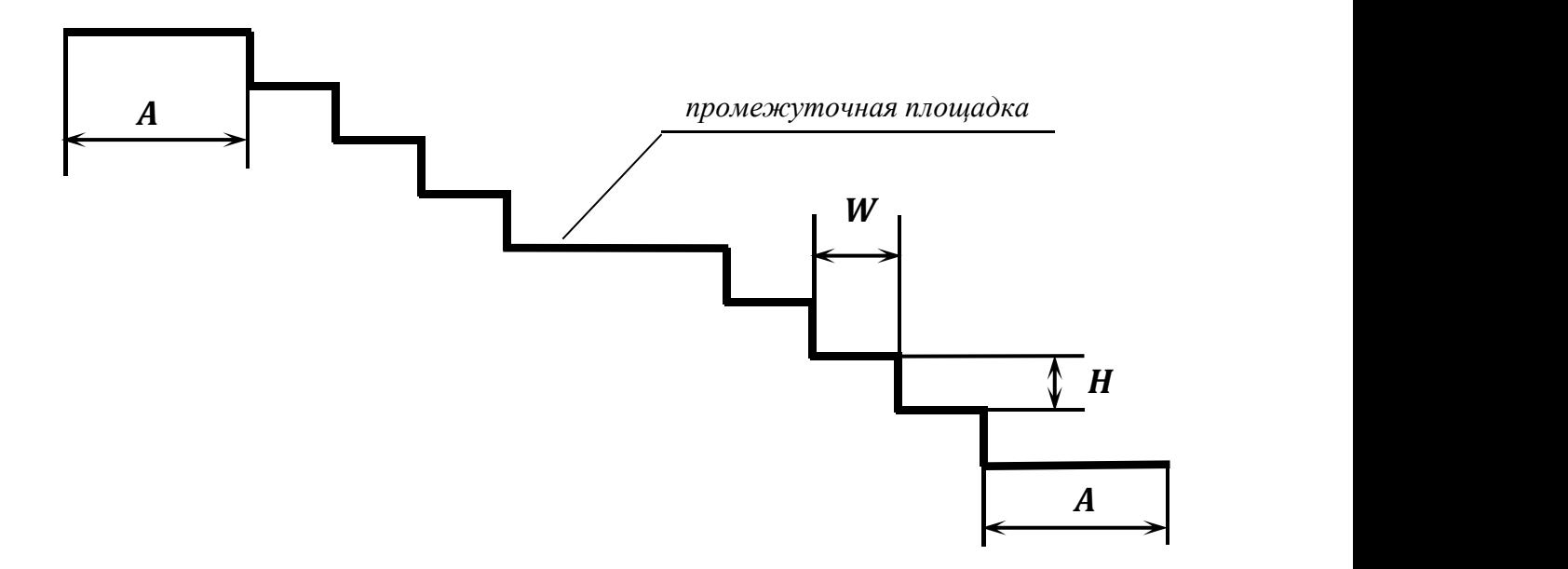

Для более качественной укладки ковровой дорожки поверхность пола на нижней площадке перед лестницей и на верхней площадке лестницы также застилают ковровой дорожкой длины А.

Требуется рассчитать необходимую длину ковровой дорожки для украшения лестницы заданного размера.

#### **Формат ввода**

Программа получает на вход 5 целых чисел (все числа по величине не превосходят 1000).

В первой строке записано одно число – количество лестничных пролетов  $N$ .

Во второй строке записаны четыре числа через пробел: количество ступеней в одном пролете пролетов лестницы K, ширина ступени W, высота ступени H, длина запаса дорожки  $A$ .

#### **Формат вывода**

Программа должна вывести одно число – необходимую длину ковровой дорожки.

### **Пример**

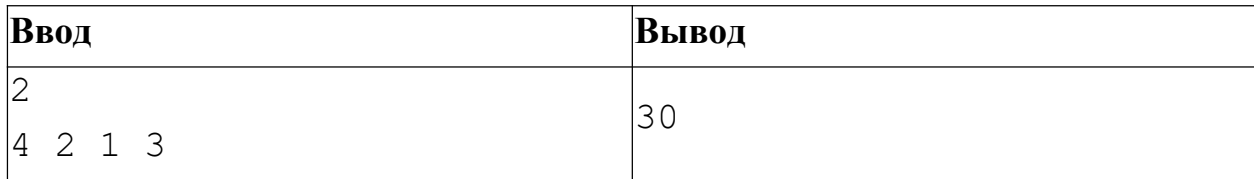

## **Задача B. Подготовка к марафону**

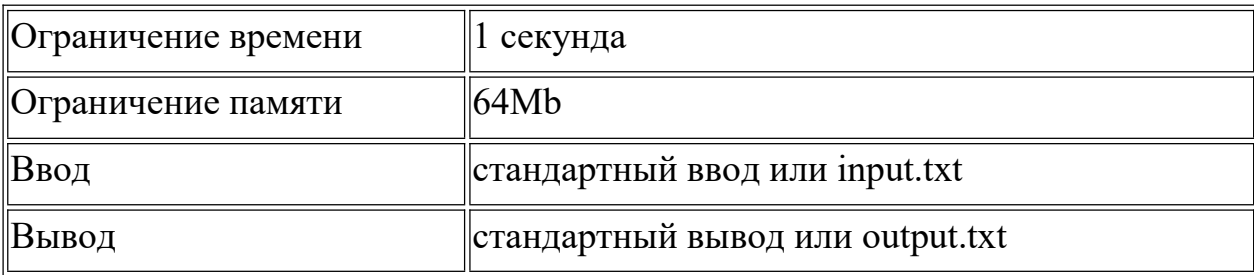

Миша решил готовиться к марафону. Он собирается пробежать  $N$  километров. В первый день Миша смог пробежать  $K$  километров, а в каждый следующий день Миша стал пробегать на один километр больше, чем в предыдущий день. Определите, сколько дней уйдёт у Миши на подготовку к марафону.

#### **Формат ввода**

Программа получает на вход два целых положительных числа *N* и *K* (1 ≤ *N, K* ≤ 2⋅10 <sup>9</sup>), записанных в отдельных строках, – количество километров, которые намерен пробежать Миша, и количество километров, которые он смог пробежать в первый день подготовки.

#### **Формат вывода**

Программа должна вывести единственное число – количество дней, которое потребовалось Мише для подготовки.

## **Пример 1**

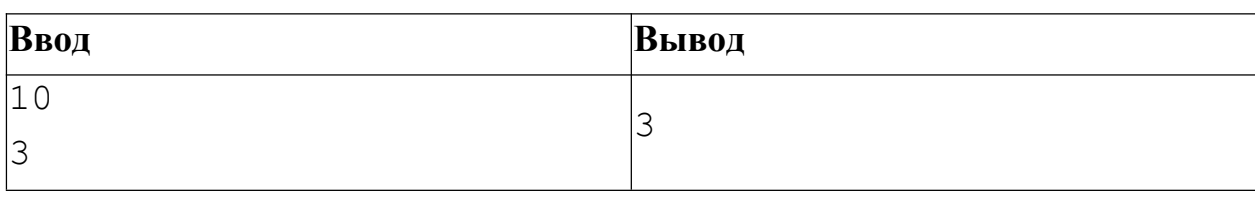

# **Задача C. Главный баран**

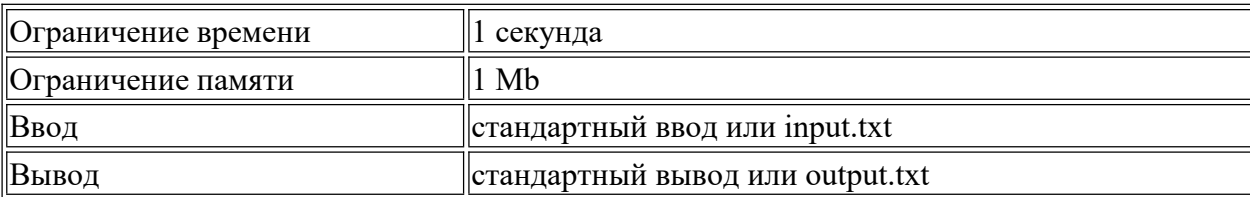

У Васи есть 5 баранов. Он решил выбрать самого главного из них с помощью считалочки, в которой было *N* слов. Каждое слово считалочки Вася называет, указывая на следующего барана. Бараны стоят в ряду и пронумерованы по порядку слева направо. Вася начинает считать слева направо и, когда доходит до крайнего справа барана, начинает счет в обратную сторону. На каком баране остановится подсчет Васи?

Например, считалочкой "Каждый охотник желает знать, где сидит фазан" Вася считает так:

Каждый - 1, охотник - 2, желает - 3, знать - 4, где - 5, сидит- 4, фазан - 3. Вася остановил считалочку на баране №3, он будет самым главным среди них.

## **Формат ввода**

Программа получает на вход одно натуральное число  $N$   $(N \leq 10^9)$  - количество слов в считалочке .

### **Формат вывода**

Программа должна вывести одно число – номер барана, который будет выбран самым главным.

# **Пример 1**

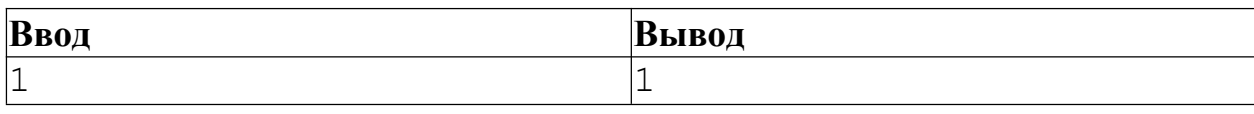

# **Пример 2**

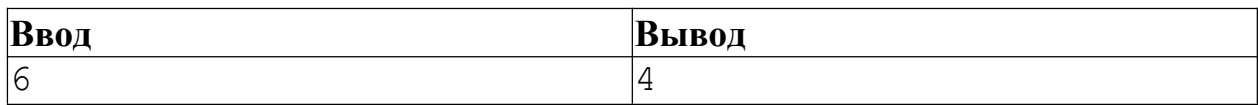

# **Пример 3**

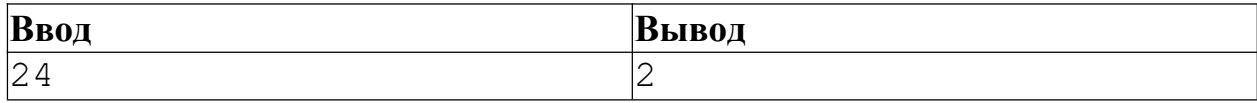

## **Задача D. Счастливый билет**

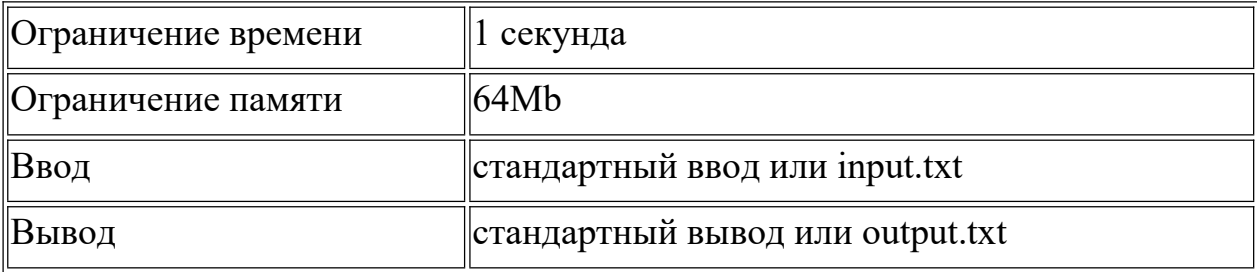

Ваня верит многим приметам, поэтому при каждой поездке в автобусе он проверяет, попался ли ему счастливый билет, или нет. Счастливым считается билет, у которого сумма цифр в первой половине номера равна сумме цифр во второй половине номера. Номер билета – число четной длины. В начале номера билета могут стоять нули, но не может быть номера целиком состоящего из нулей.

Напишите программу, которая поможет Ване определить, является ли счастливым его билет.

#### **Формат ввода**

Программа получает на вход одно целое число  $N$   $(N \leq 10^{16})$  с четным количеством цифр.

#### **Формат вывода**

Программа должна вывести YES в том случае, если билет с введенным номером является счастливым, и NO - в противном случае.

### **Пример 1**

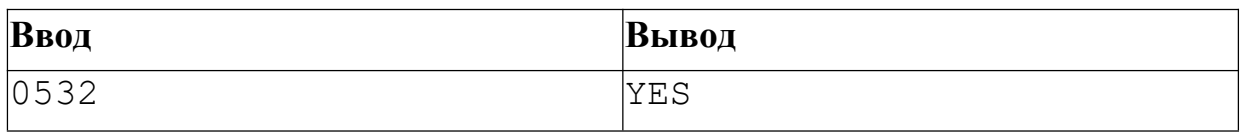

### **Пример 2**

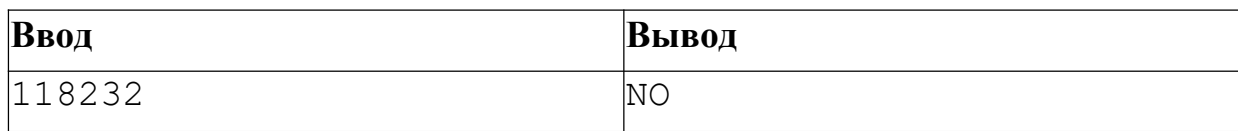